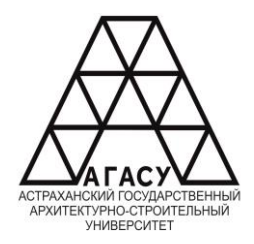

#### ГОСУДАРСТВЕННОЕ БЮДЖЕТНОЕ ОБРАЗОВАТЕЛЬНОЕ УЧРЕЖДЕНИЕ **Государственное автономное образовательное учреждение Астраханской области**  АСТРАХАНСКОЙ ОБЛАСТИ ВЫСШЕГО ОБРАЗОВАНИЯ «АСТРАХАНСКИЙ ГОСУДАРСТВЕННЫЙ **(ГАОУ АО ВО «АГАСУ»)** АРХИТЕКТУРНО - СТРОИТЕЛЬНЫЙ УНИВЕРСТИТЕТ» в <del>лити</del>яния<br>Собитания «АХАНСКОЙ ОБЛАСТИ

#### КОЛЛЕДЖ ЖИЛИЩНО-КОММУНАЛЬНОГО ХОЗЯЙСТВА АГАСУ  $\mathcal{L}$ ДЖ ЖИЛИЩНО-КОММУНАЛЬНОГО ХОЗЯЙСТВА ALACY

*наименование структурного подразделения СПО АГАСУ*

КОЛЛЕДЖ ЖКХ АГАСУ

*сокращенное наименование структурного подразделения*

## **РАБОЧАЯ ПРОГРАММА УЧЕБНОЙ ДИСЦИПЛИНЫ**

ОПЦ.04. Информационные технологии в профессиональной деятельности *(индекс, название дисциплины)*

> среднего профессионального образования 08.02.04. Водоснабжение и водоотведение

> > *(код и наименование специальности)*

Квалификация: техник

ОДОБРЕНО РЕКОМЕНДОВАНО **УТВЕРЖЛЕНО** Методическим советом Директор-КЖКХ: цикловой методической **КЖКХ АГАСУ** комиссией технического Протокол № hoonucb цикла OT  $\leftarrow$  3/ » E.IO  $202\frac{\nu}{\Gamma}$  $\overline{\mathcal{O}}$ <u>Ибатуллина</u> название цикла И.О. Фамилия Протокол №  $4^{3/}$  $O($ 202Yr.  $\overline{or}$  «  $\overline{70}$  »  $\overline{01}$  $202/\text{T}$ Председатель цикловой комиссии  $\sqrt{}$  $nodm$ О.В. Рябицев И.О. Фамилия Составитель: преподаватель Кадырмамбетова Д.И. Людпись Рабочая программа ОПЦ.04. Информационные технологии в профессиональной разработана на основе ФГОС СПО по специальности 08.02.04. <u>деятельности</u> Водоснабжение и водоотведение (код и наименование специальности) учебного плана 08.02.04. Водоснабжение и водоотведение на 20 г.н. (код и наименование специальности)  $\alpha$ / И.В. Бикбаева Методист КЖКХ АГАСУ И.О. Фамилия подпись / Н.П. Герасимова И.О. Фамилия  $\overline{h}$ ums / Р.Г. Муляминова / Заместитель директора по ПР И.О. Фамилия подпись Заместитель директора по УР Е.В. Чертина И.О. Фамилия подпись и.о. генерального директора К.И. Житерев И.О. Фамилия подпись /А.П. Гельван Начальник УМО СПО И.О. Фамилия подпись

Согласовано:

Заведующий библиотекой

Рецензент

МУП «Астрводоканал»

Принято УМО СПО:

# **СОДЕРЖАНИЕ**

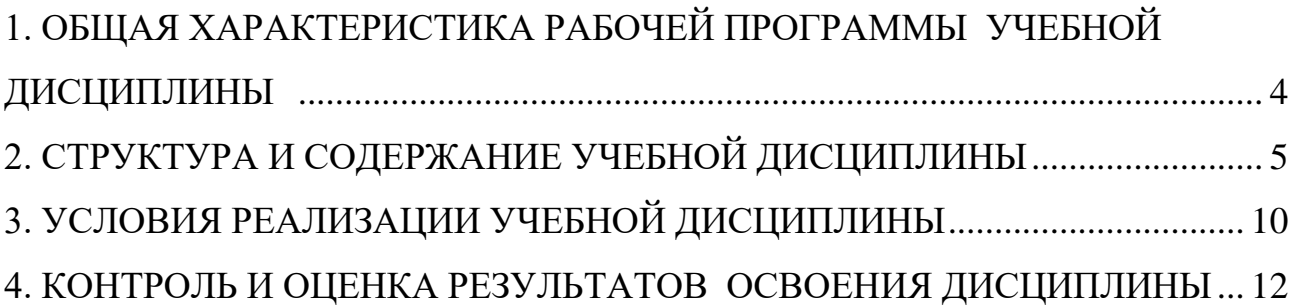

## <span id="page-3-0"></span>**1. ОБЩАЯ ХАРАКТЕРИСТИКА РАБОЧЕЙ ПРОГРАММЫ УЧЕБНОЙ ДИСЦИПЛИНЫ ОПЦ.04. ИНФОРМАЦИОННЫЕ ТЕХНОЛО-ГИИ В ПРОФЕССИОНАЛЬНОЙ ДЕЯТЕЛЬНОСТИ**

## **1.1. Область применения рабочей программы**

Рабочая программа учебной дисциплины ОПЦ.04 «Информационные технологии в профессиональной деятельности» является частью программы подготовки специалистов среднего звена (ППССЗ) в соответствии с ФГОС по специальности СПО 08.02.04 «Водоснабжение и водоотведение» №489 от 28.06.2023 г.

**1.2. Место учебной дисциплины в структуре основной профессиональной образовательной программы:** дисциплина входит в раздел «Профессиональная подготовка» общепрофессиональный цикл.

## **1.3. Цель и планируемые результаты освоения дисциплины:**

Учебная дисциплина «Информационные технологии в профессиональной деятельности» обеспечивает формирование общих компетенций по всем видам деятельности ФГОС по специальности 08.02.04 «Водоснабжение и водоотведение».

В рамках программы учебной дисциплины обучающимися осваиваются умения и знания:

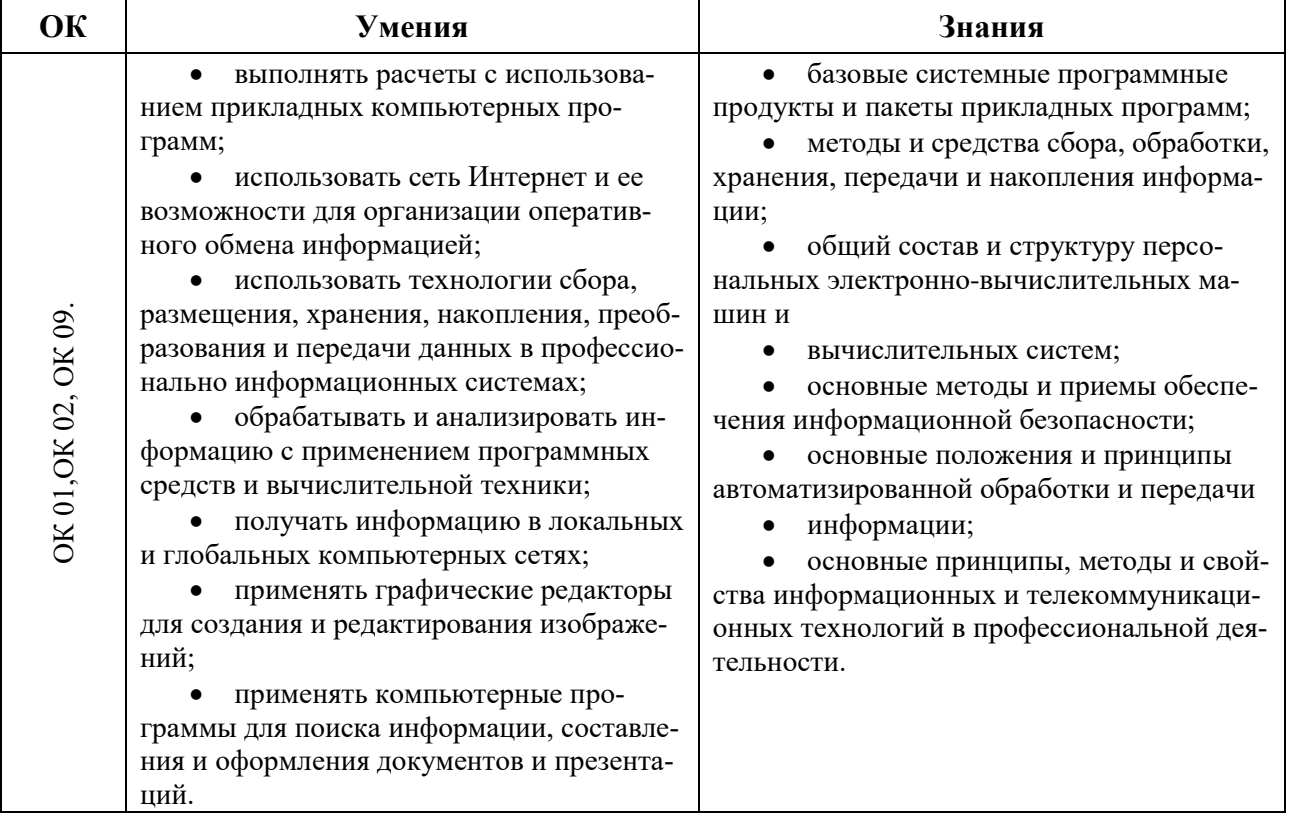

Содержание дисциплины ориентировано на подготовку студентов к освоению профессиональных модулей ППССЗ по специальности 08.02.04 «Водоснабжение и водоотведение» и сформированию общих компетенций.

<span id="page-4-0"></span>ОК 01. Выбирать способы решения задач профессиональной деятельности применительно к различным контекстам;

ОК 02. Использовать современные средства поиска, анализа и интерпретации информации и информационные технологии для выполнения задач профессиональной деятельности;

ОК 09. Пользоваться профессиональной документацией на государственном и иностранном языках

## **2. СТРУКТУРА И СОДЕРЖАНИЕ УЧЕБНОЙ ДИСЦИПЛИНЫ 2.1. Объем учебной дисциплины и виды учебной работы**

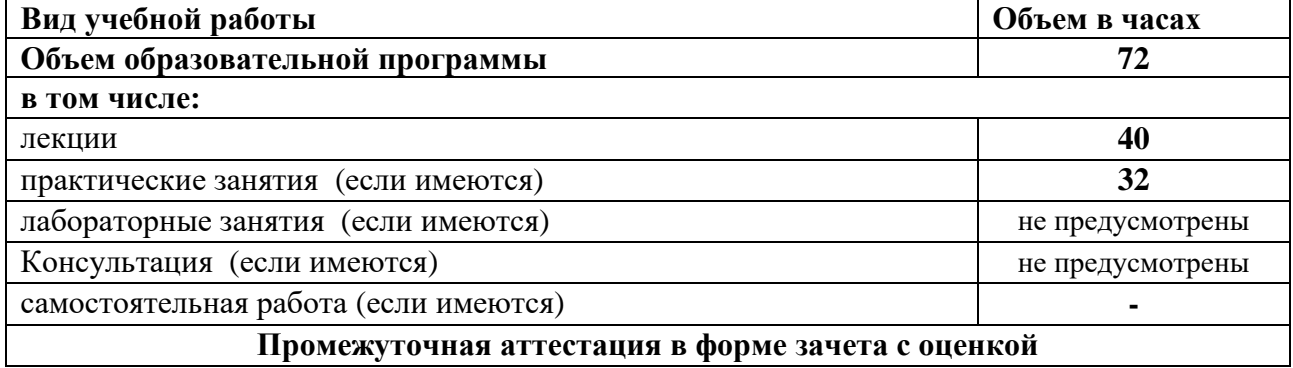

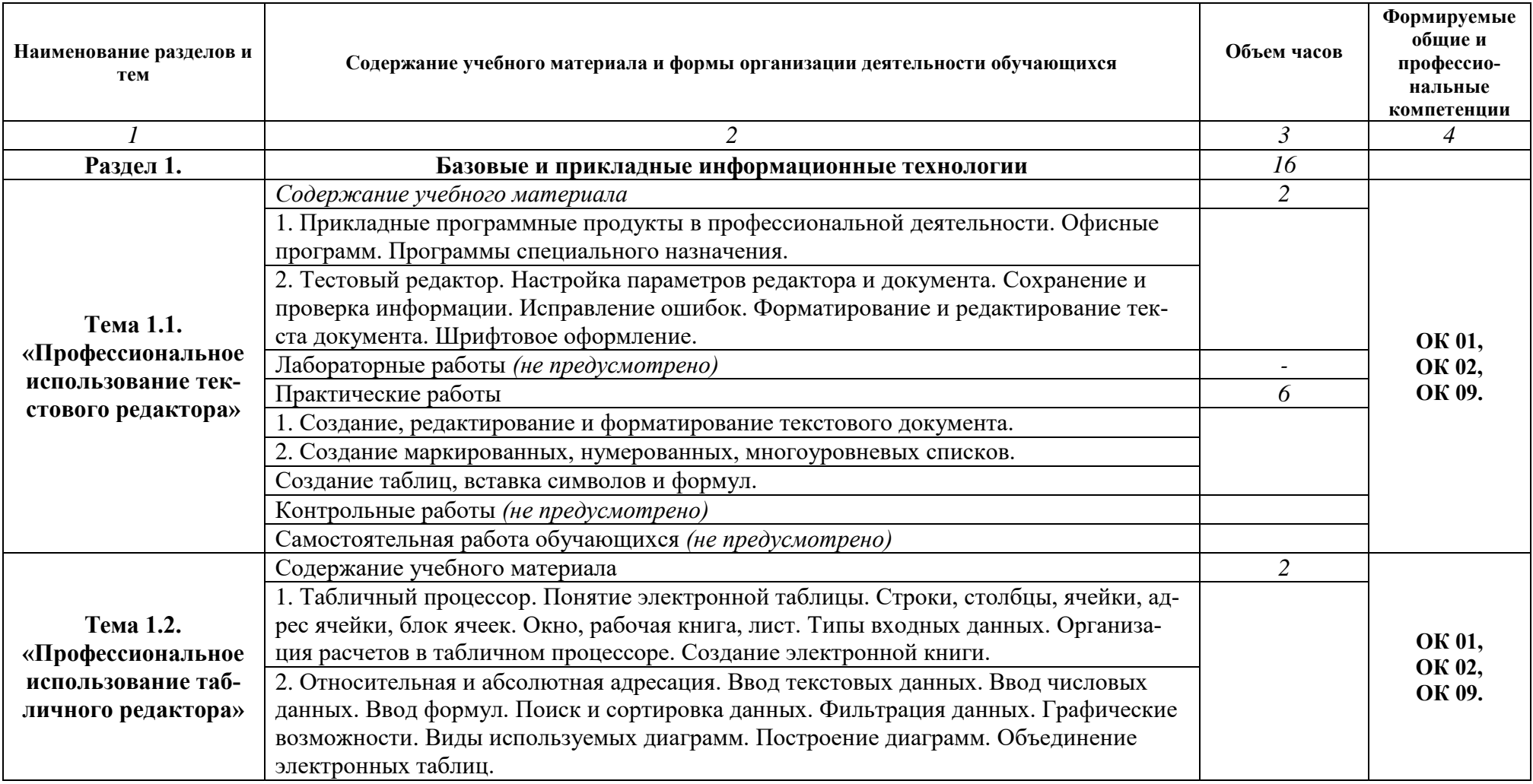

# **2.2. Тематический план и содержание учебной дисциплины**

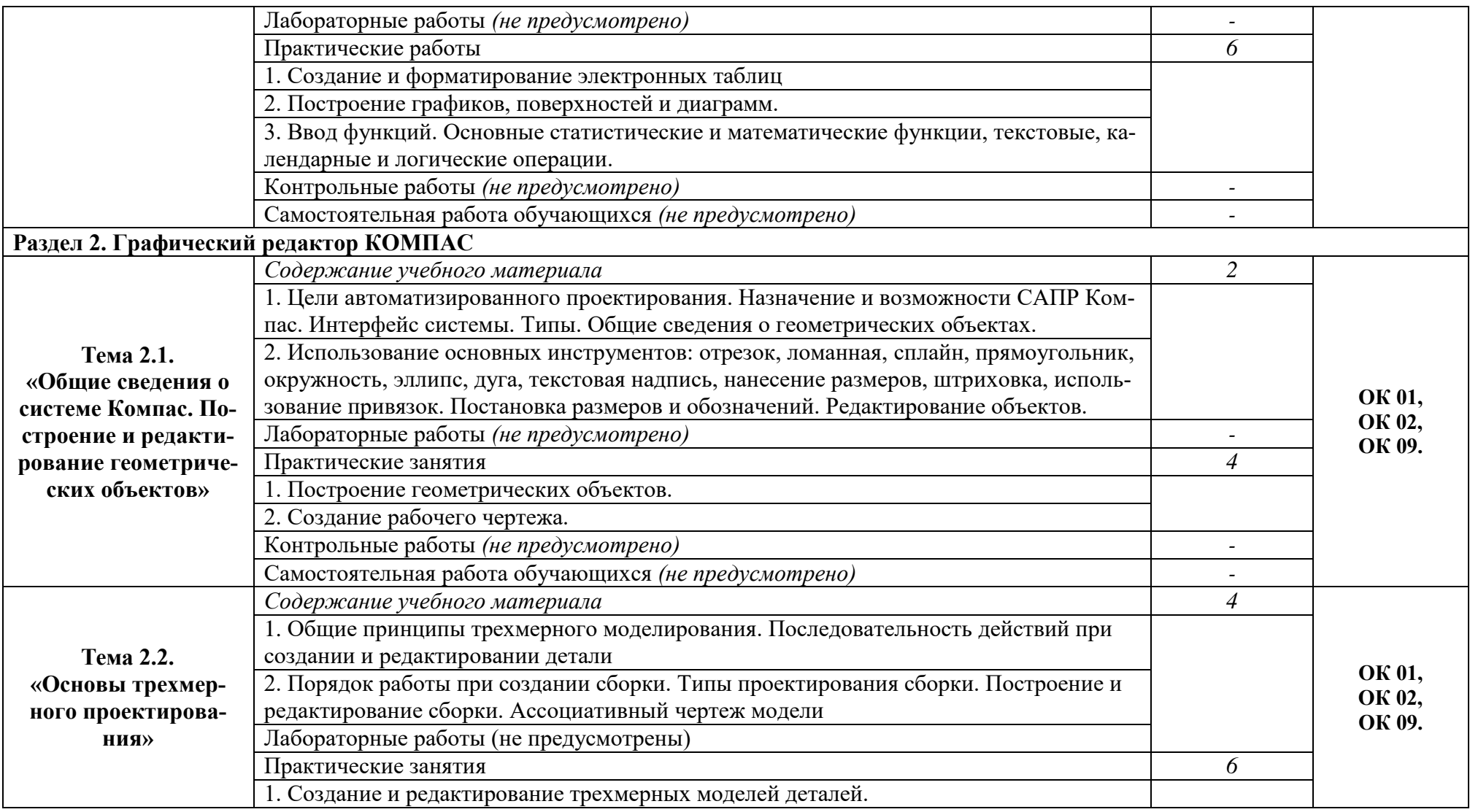

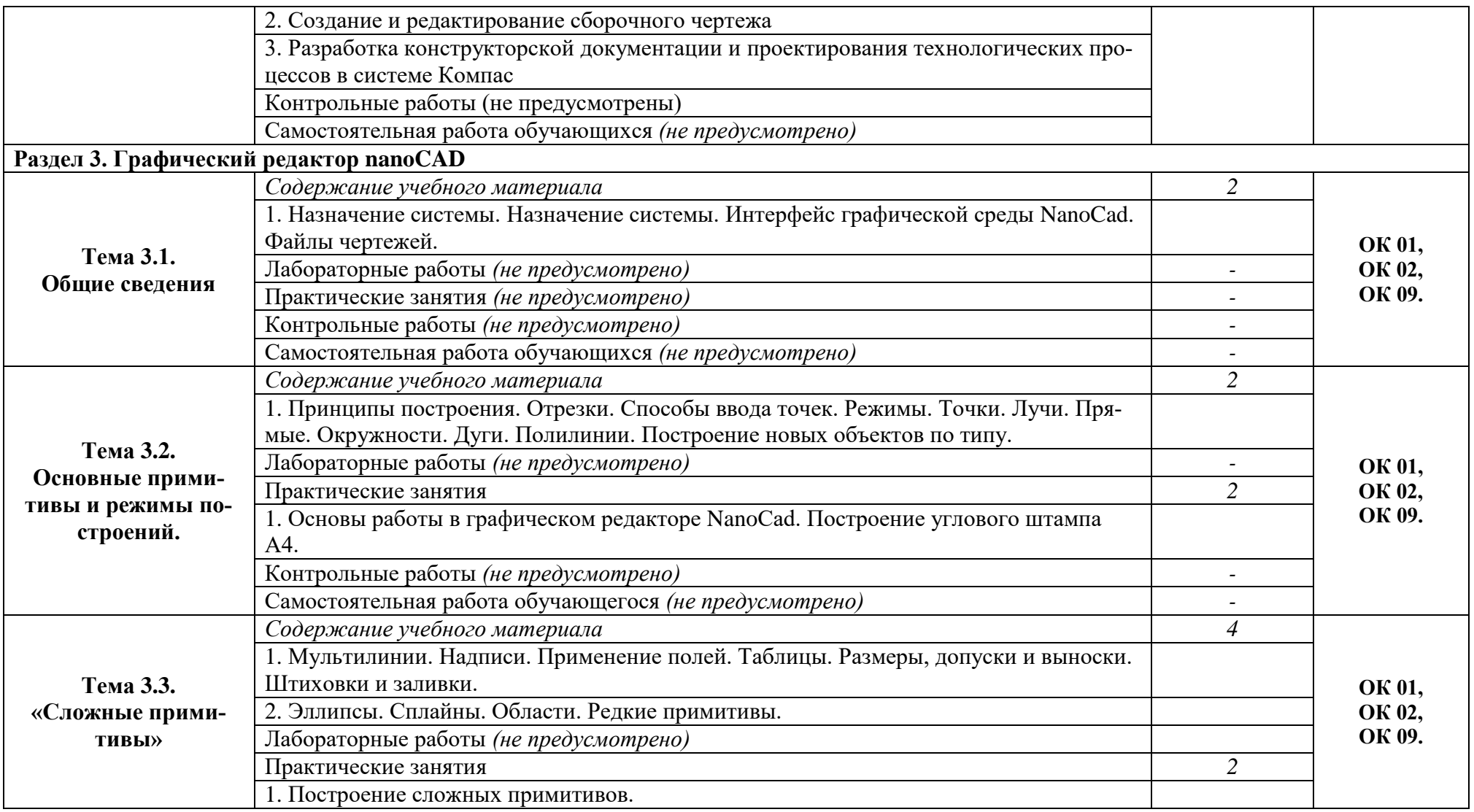

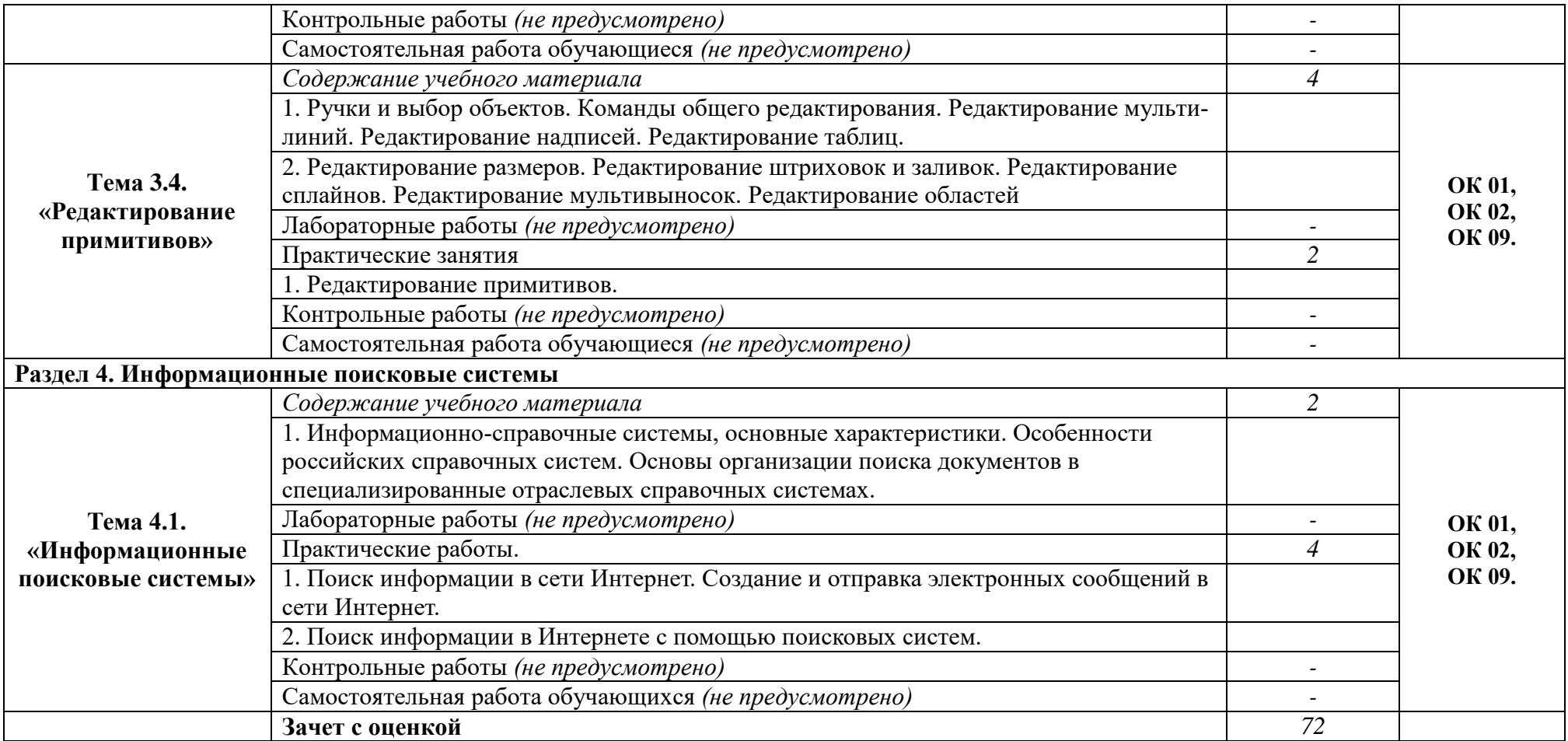

# <span id="page-9-0"></span>**3. УСЛОВИЯ РЕАЛИЗАЦИИ УЧЕБНОЙ ДИСЦИПЛИНЫ**

## **3.1. Описание материально-технической базы, необходимой для осуществления образовательного процесса**

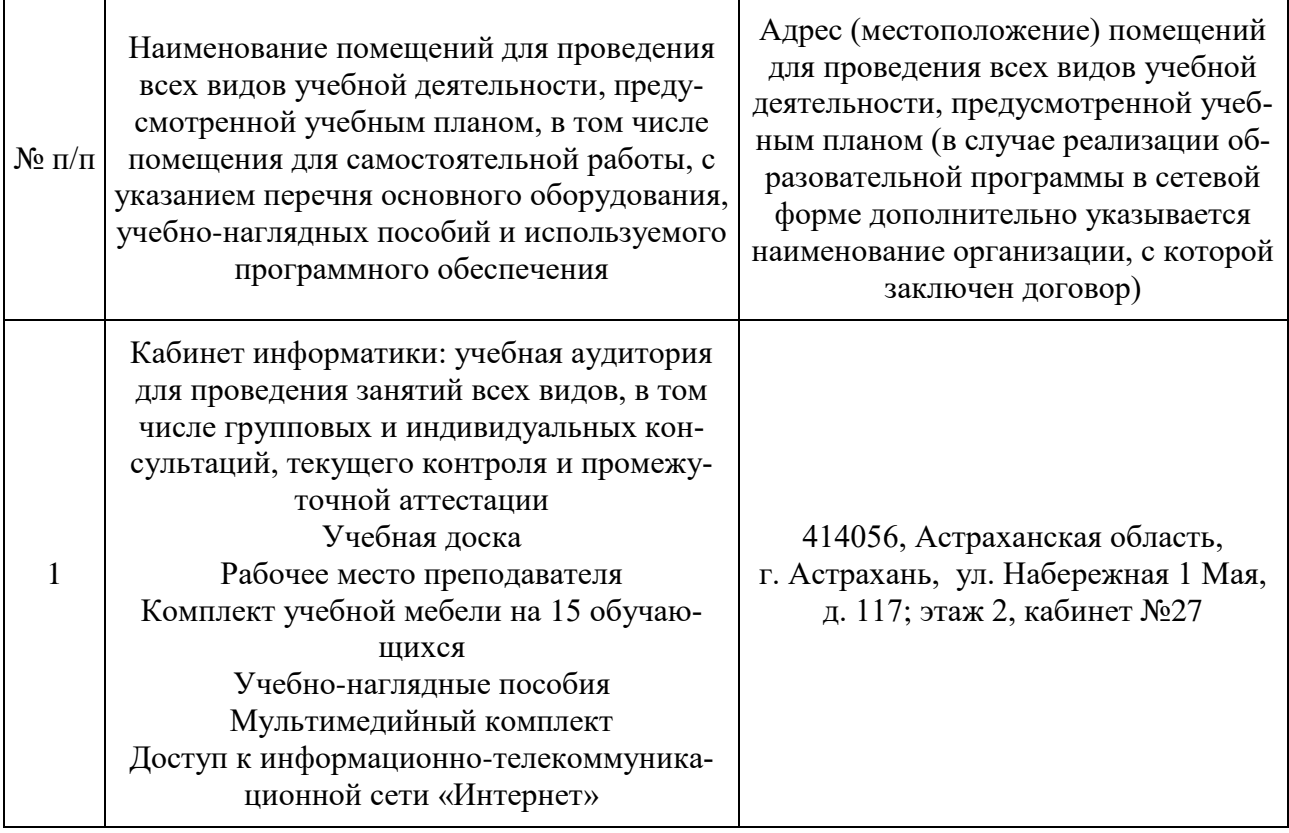

# **3.2. Рекомендуемая литература**

## **Для обучающихся**

а) основная учебная литература

1. Жарков, Н. В. AutoCAD 2020. Полное руководство / Н. В. Жарков, М. В. Финков. Санкт-Петербург: Наука и Техника, 2020. - 640 с.

2. Жарков, Н. В. Компас. Полное руководство. От новичка до профессионала: руководство / Н. В. Жарков, М. А. Минеев, М. В. Финков. - 2-е изд. - Санкт-Петербург: Наука и Техника, 2019. - 656 с.

3. Михеева Е.В. Информационные технологии в профессиональной деятельности: учебное пособие/ Е.В. Михеева, О.И. Титова. - М.: Издательский центр «Академия», 2021. 416 с.

4. Михеева Е.В. Практикум по информационным технологиям в профессиональной деятельности: учебное пособие/ Е.В. Михеева. О.И. Титова - Учеб. пособие - М.: Издательский центр «Академия», 2021. - 256 с.

б) дополнительная учебная литература

1. Исмаилова Н.П. Лабораторный практикум по дисциплине «Информатика и информационные технологии в профессиональной деятельности» [Электронный ресурс] : электронное учебное пособие / Н.П. Исмаилова. — Электрон. текстовые данные. — Махачкала: Северо-Кавказский институт (филиал) Всероссийского государственного университета юстиции (РПА Минюста России), 2017. — 139 c. — 978-5-89172-670-3. — Режим доступа: <http://www.iprbookshop.ru/49985.html>

2. Основы информационных технологий [Электронный ресурс] / С.В. Назаров [и др.]. — Электрон. текстовые данные. — М. : Интернет-Университет Информационных Технологий (ИНТУИТ), 2016. — 530 c. — 2227-8397. — Режим доступа:<http://www.iprbookshop.ru/52159.html>

3. Клочко И.А. Информационные технологии в профессиональной деятельности [Электронный ресурс] : учебное пособие / И.А. Клочко. — Электрон. текстовые данные. — Саратов: Вузовское образование, 2014. — 236 c. — 2227- 8397. — Режим доступа: http://www.iprbookshop.ru/20424.html

## **3.3. Особенности организации обучения по учебной дисциплине «Информационные технологии в профессиональной деятельности» для инвалидов и лиц с ограниченными возможностями здоровья**

Для обучающихся из числа инвалидов и лиц с ограниченными возможностями здоровья на основания письменного заявления учебная дисциплина «Информационные технологии в профессиональной деятельности» реализуется с учетом особенностей психофизического развития, индивидуальных возможностей и состояния здоровья (далее – индивидуальных особенностей)

# 4. КОНТРОЛЬ И ОЦЕНКА РЕЗУЛЬТАТОВ<br>ОСВОЕНИЯ ДИСЦИПЛИНЫ

<span id="page-11-0"></span>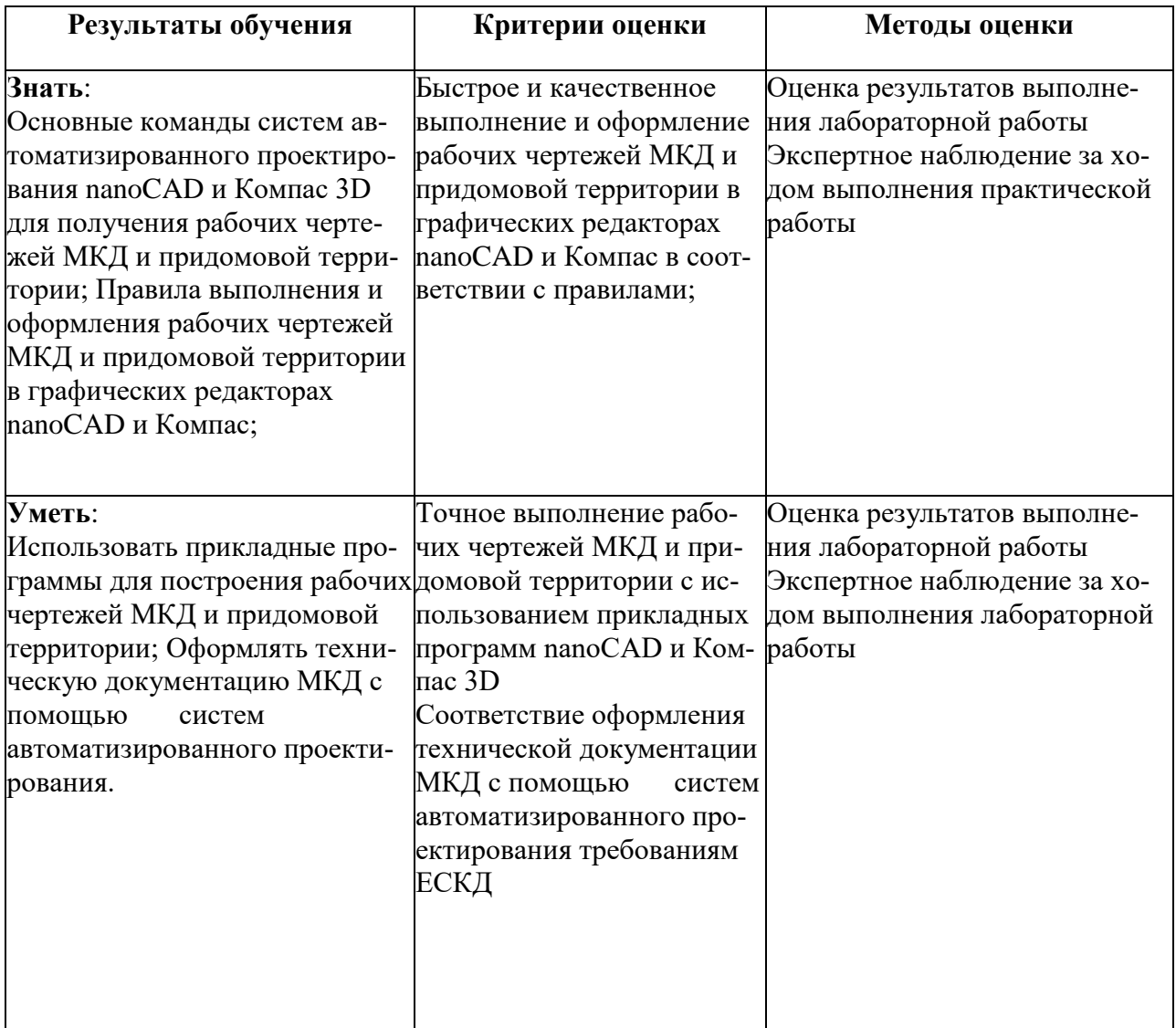

#### Рецензия

## На рабочую программу ОПЦ.04 «Информационные технологии в профессиональной деятельности» разработанную преподавателем ГБОУ АО ВО АГАСУ колледж ЖКХ

#### Кадырмамбетовой Д.И.

Рабочая программа учебной дисциплины разработана в соответствии с требованиями Федерального государственного образовательного стандарта среднего профессионального образования по специальности по специальности 08.02.04 Водоснабжение и водоотведение, утвержденного Приказом Минпросвещения России от 28 июня 2023 г. N 489.

В программе четко сформулированы цели и задачи учебной дисциплины.

Цели программы и структура находятся в логическом соответствии.

Учебная дисциплина ОПЦ.04 «Информационные технологии в профессиональной деятельности» входит в общепрофессиональный цикл основной профессиональной образовательной программы в соответствии с ФГОС по специальностям СПО технологического профиля.

Объем часов максимальной, аудиторной и самостоятельной учебной нагрузки соответствует учебному плану по специальности среднего профессионального образования: 08.02.04 Водоснабжение и водоотведение, реализуемым в ГБОУ АО ВО АГАСУ колледж ЖKX.

Рабочая программа рассчитана для студентов очной формы обучения базового уровня. Итоговый контроль установлен в форме: экзамена по завершению курса.

Содержание программы структурировано на основе компетентностного подхода и соответствует современному уровню и тенденциям развития науки, целесообразно распределено по видам занятий и трудоемкости в часах.

В разделе «Условия реализации учебной дисциплины» перечислены требования к материально-техническому и информационному обеспечению дисциплины.

Раздел «Контроль и оценка результатов освоения учебной дисциплины» включает показатели результатов обучения, показатели и критерии их оценки, а также формы и методы контроля.

Данная рабочая программа учебной дисциплины ОПЦ.04 «Информационные технологии в профессиональной деятельности» соответствует требованиям Федерального государственного образовательного стандарта среднего профессионального образования по специальности 08.02.04 Водоснабжение и водоотведение, и может использоваться для освоения ОПЦ.04 «Информационные технологии в профессиональной деятельности» в реализации образовательного процесса при подготовке специалистов среднего звена по специальности 08.02.04 Водоснабжение и водоотведение в ГБОУ АО ВО АГАСУ колледж ЖKX.

Репензент:

**TPBOJON** 

К Житерев, и р. генерального директора МУП г. Астрахани «Астрводоканал»